# Hypothesentest

Einseitiger und zweiseitiger Signifikanztest

Operationscharakteristik

- Kiana Gaini-Rahimi -

# Inhaltsverzeichnis

- Übersicht & Nutzen
- Beispiel 1
- Mathematische Formulierung
- Fehlerarten bei Hypothesentests
- Anwendung
- Beispiel 2
- Operationscharakteristik
- Hausaufgabe ;)

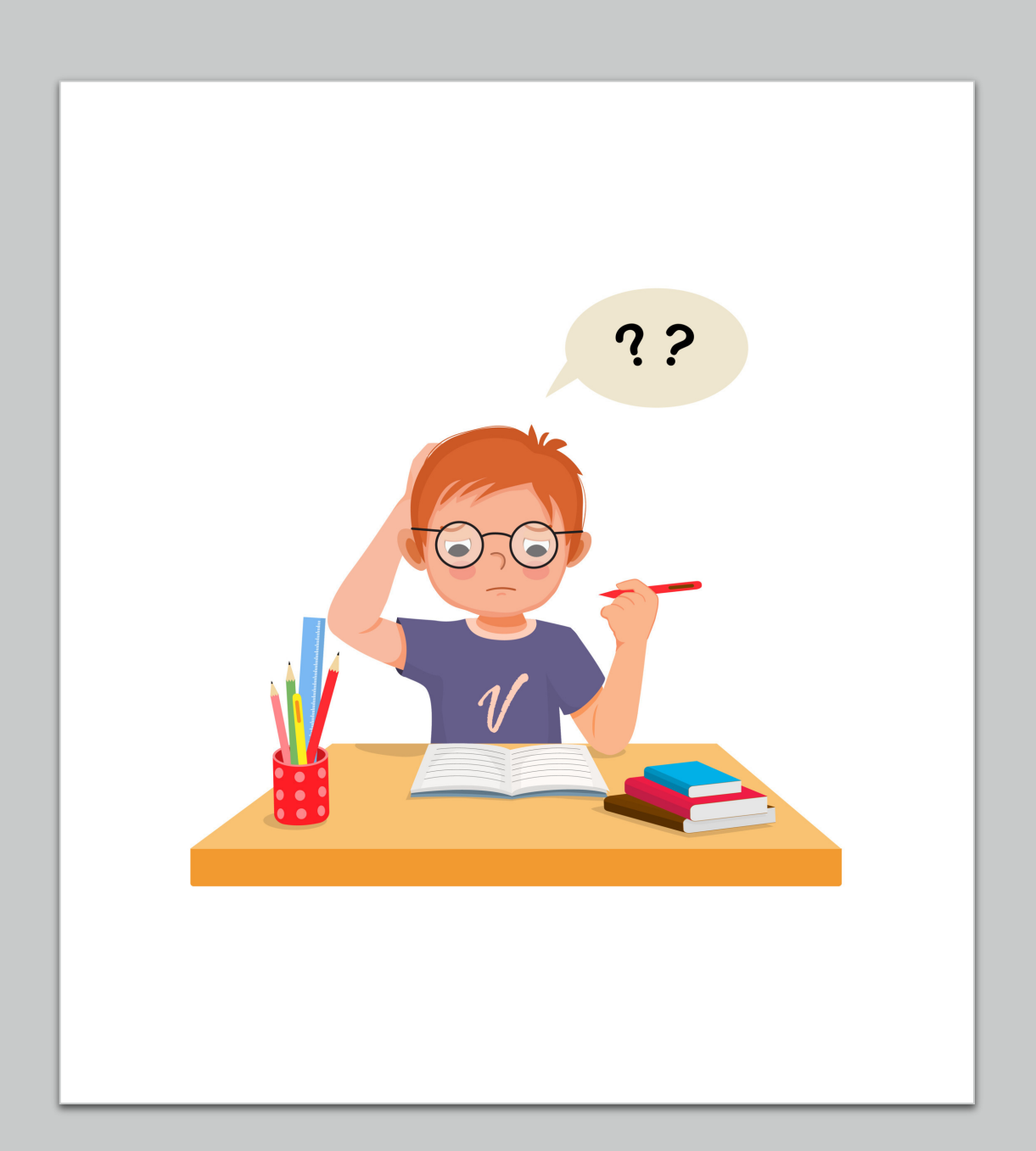

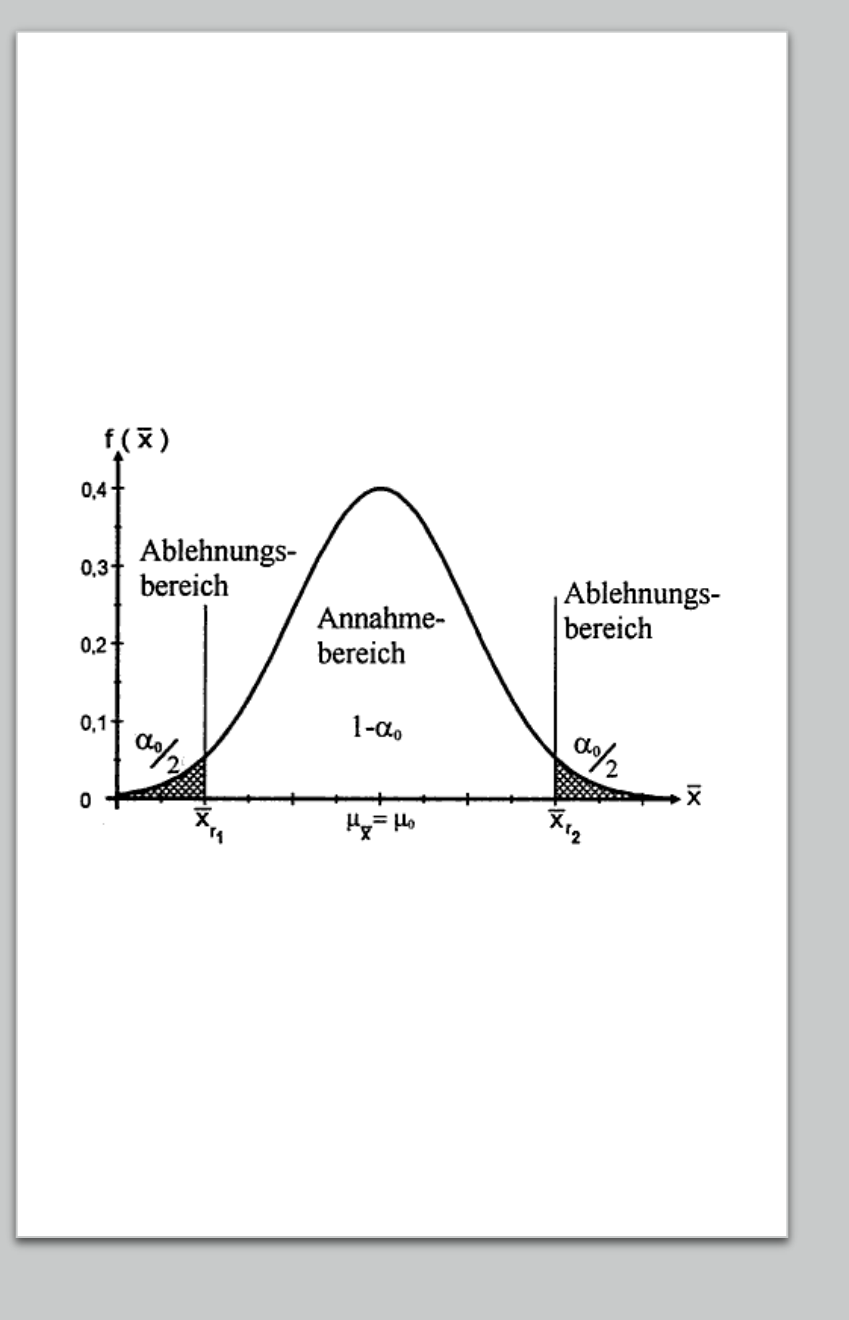

# Übersicht & Nutzen

- Statistisches Testverfahren zur Überprüfung von Behauptungen
- Sich widersprechendes Hypothesenpaar: Gegenhypothese  $H_1$  wird geprüft gegen Nullhypothese  $H_0$
- Welche der beiden Hypothesen soll angenommen und welche verworfen werden?
- Keine 100%ige Sicherheit

# Beispiel 1

- Wir haben die Hypothese, dass mehr als 70 % der Schüler in unserem Jahrgang Geschwister haben.
- Das ist nun unsere Gegenhypothese  $H_1$ , denn diese wollen wir belegen oder verwerfen.
- Die Nullhypothese H<sub>0</sub> ist entsprechend: 70% oder weniger der Schüler haben Geschwister.
- Wir befragen jetzt aber nicht alle Schüler, sondern nur den Kurs hier:

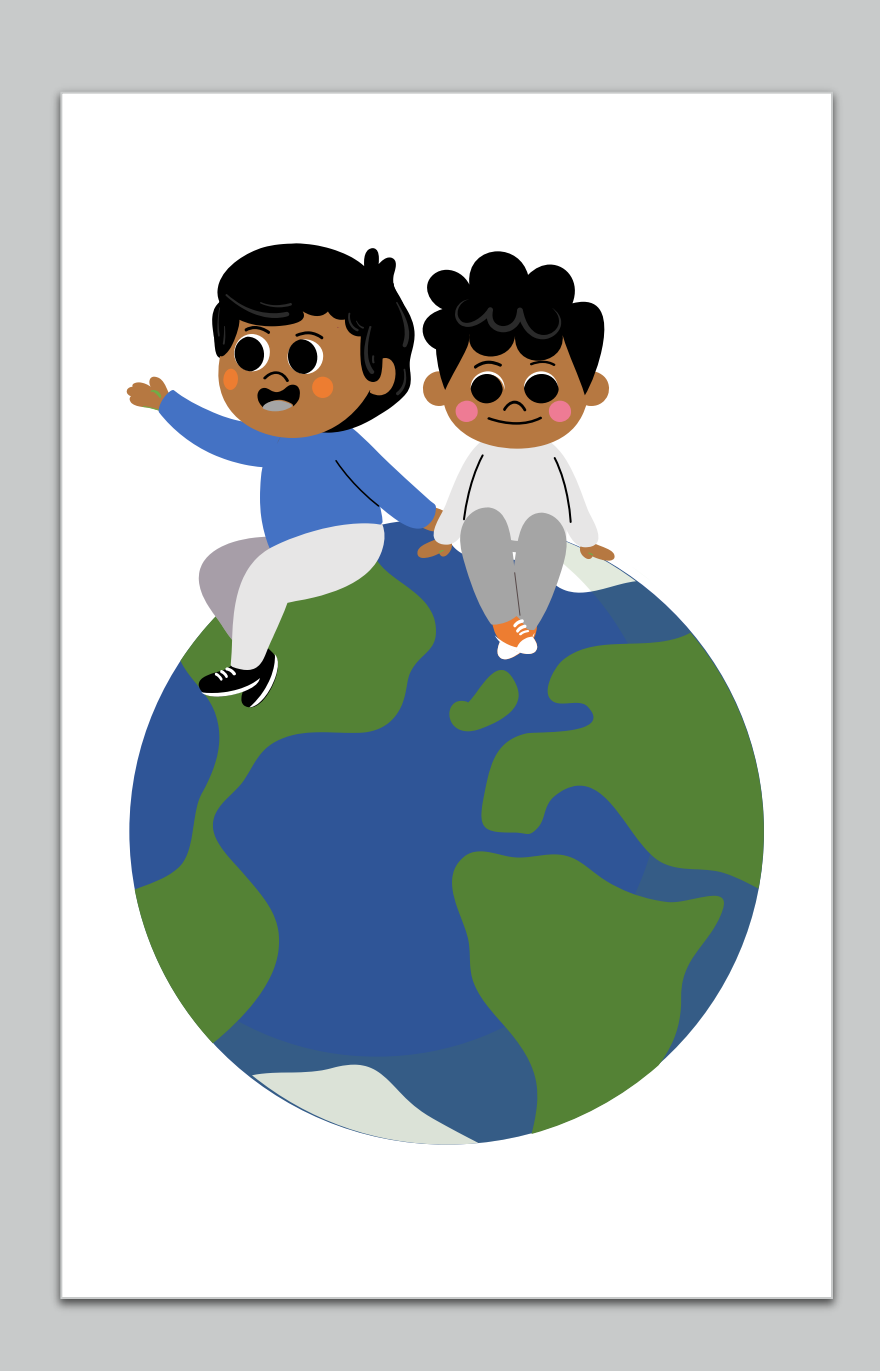

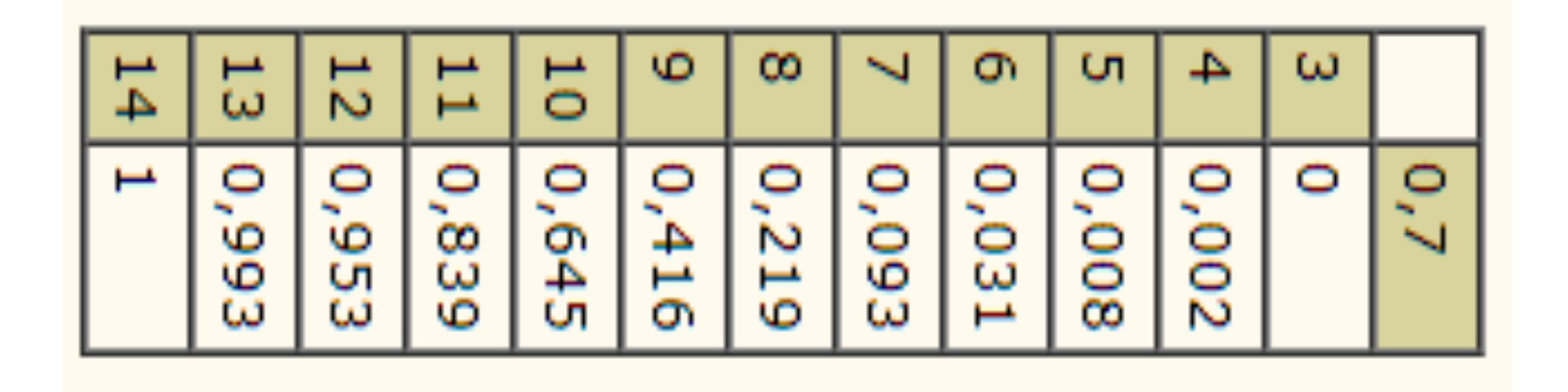

## Mathematische Formulierung

- Gegenhypothese gegen Nullhypothese geprüft
- H<sub>o</sub> ist die Nullhypothese
- $H_1$  ist die Gegenhypothese

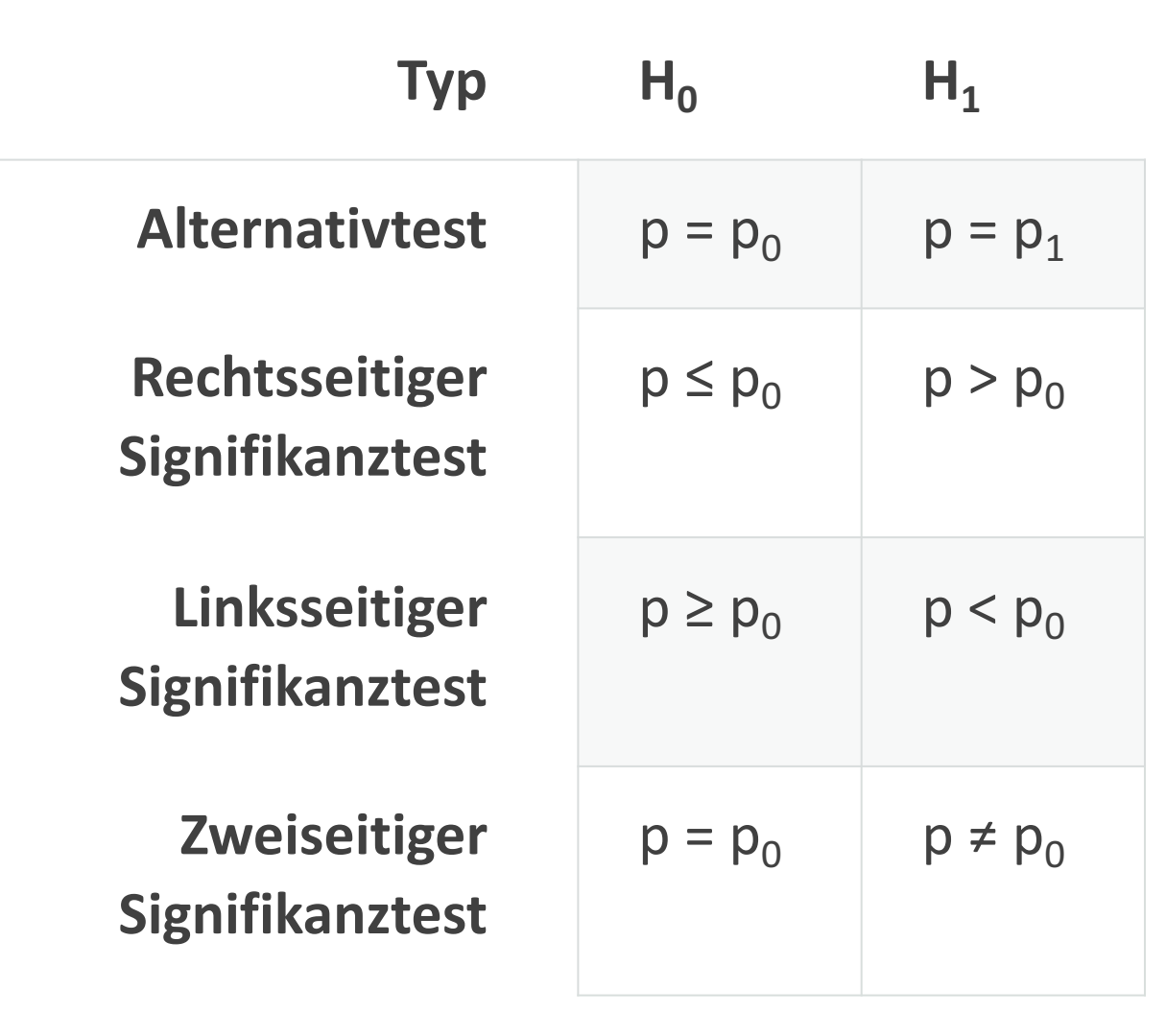

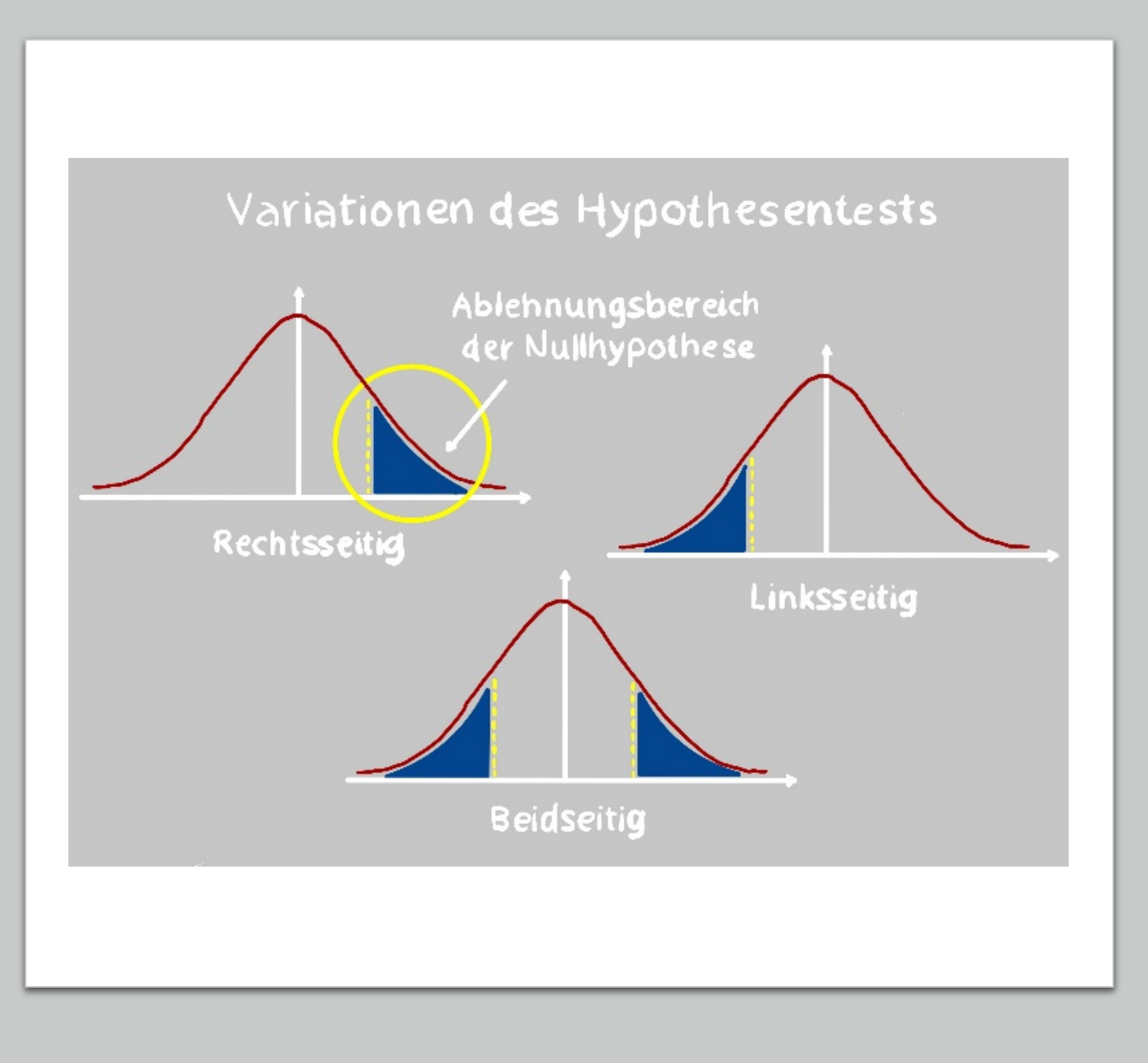

#### Mathematische Formulierung

- n ist die Größe der Stichprobe
- X ist die Wahrscheinlichkeitsverteilung der Testgröße unter der Annahme, dass  $p = p_0$  ist
- A ist der Annahmebereich, also der Bereich, in dem die Nullhypothese angenommen wird
- Ā ist der Ablehnungsbereich, also der Bereich, in dem die Nullhypothese verworfen wird

#### Fehlerarten bei Hypothesentests

- $\alpha$ -Fehler (Fehler 1. Art): Nullhypothese wird verworfen, obwohl sie richtig ist.  $\alpha$  muss vorgegeben werden, normalerweise 5 %
- β-Fehler (Fehler 2. Art): Nullhypothese wird beibehalten, obwohl sie falsch ist

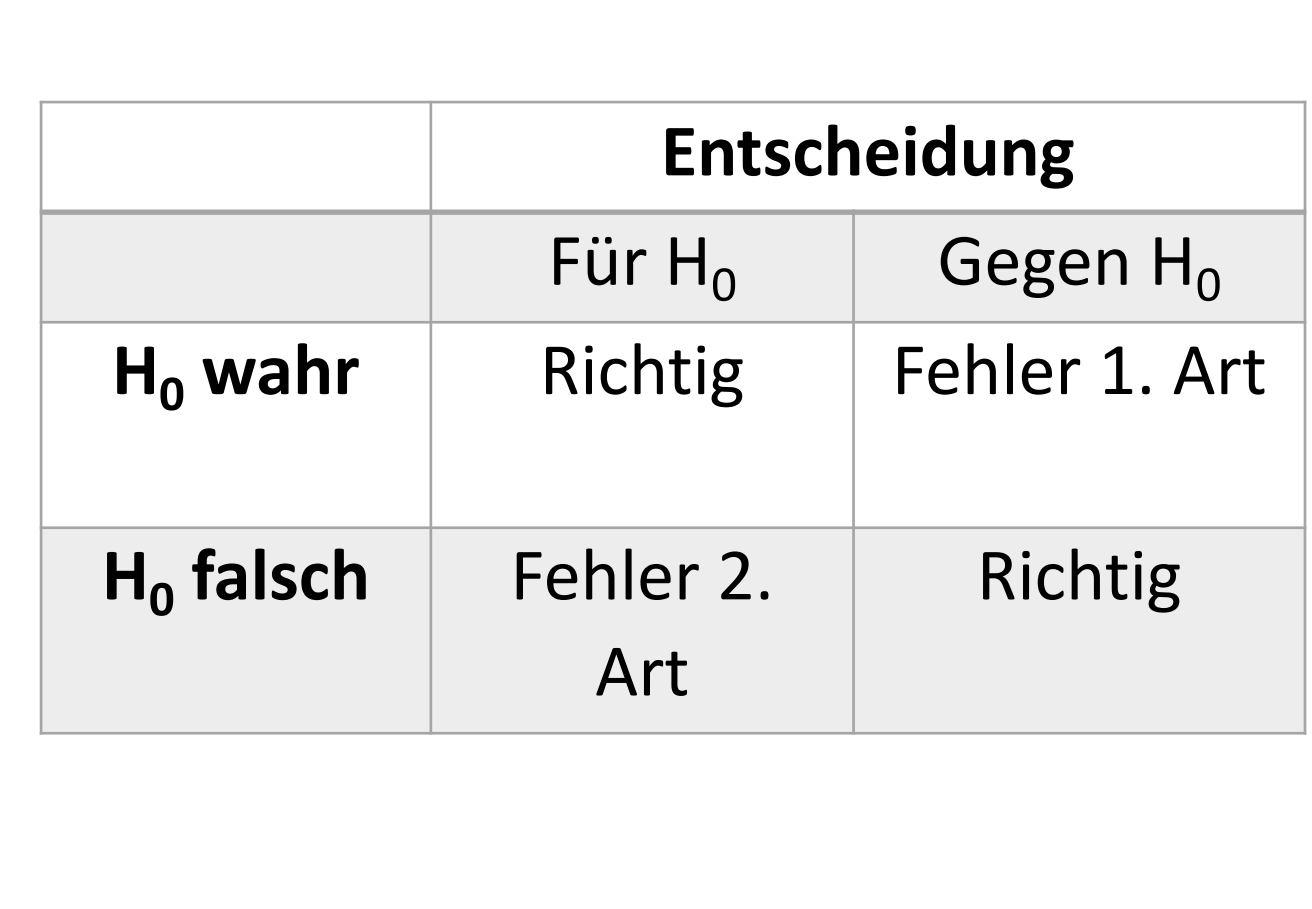

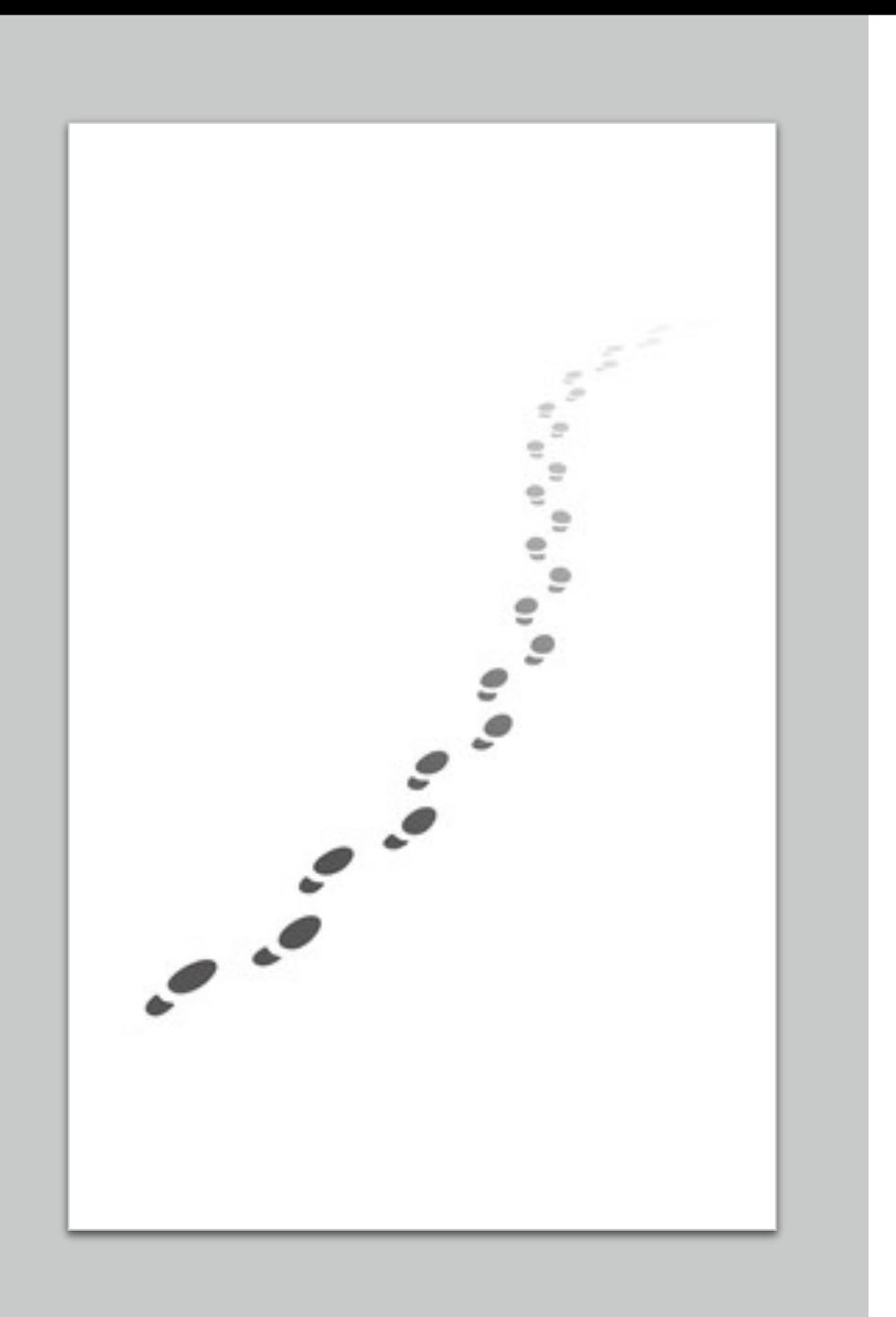

# Anwendung

- 1. Überlegung: Was ist die Gegenhypothese, was die Nullhypothese?
- 2. Formulierung  $H_0$  und  $H_1$  mit  $p_0$ . Aus der Tabelle ablesen, um welchen Testtyp es sich handelt (Alternativtest, rechts- oder linksseitiger oder zweiseitiger Signifikanztest?)
- 3. Bestimmung von n und  $p_0$ .
- 4. Vorgeben von  $\alpha$ .
- 5. Anhand dieser Angaben mithilfe der Binomialtabellen Bestimmung des Annahmebereiches A.

## Beispiel 2

Eine Fabrik produziert Nägel. In der Vergangenheit hat sich herausgestellt, dass 10% der hergestellten Nägel unbrauchbar waren. Aus diesem Grund hat man das Herstellungsverfahren revolutioniert und möchte nun wissen, ob sich der Anteil der unbrauchbaren Nägel verändert hat.

Man möchte einen Fehler 1. Art, also dass man irrtümlich denkt, dass sich der Anteil verändert hat, auf fünf Prozent festsetzen und untersucht aus diesem Grund eine Stichprobe von 100 Nägeln.

- 1. Welcher Test liegt vor?
- 2. Bestimme den Annahmebereich für den Test.

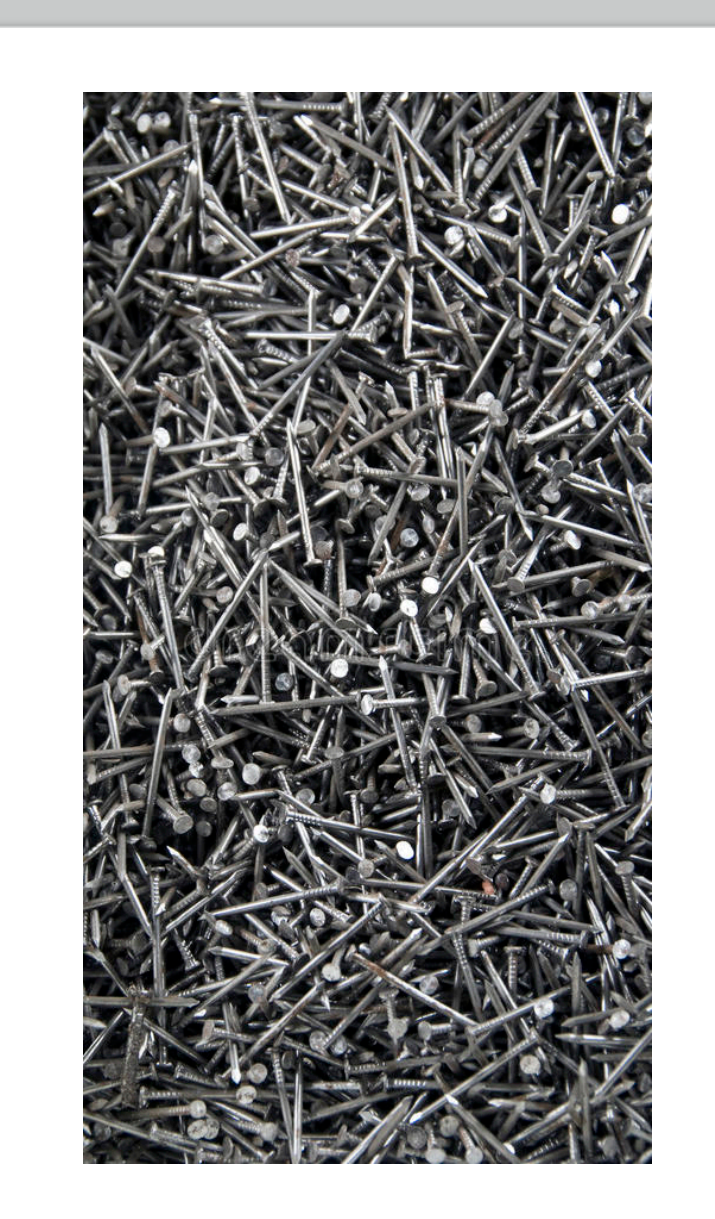

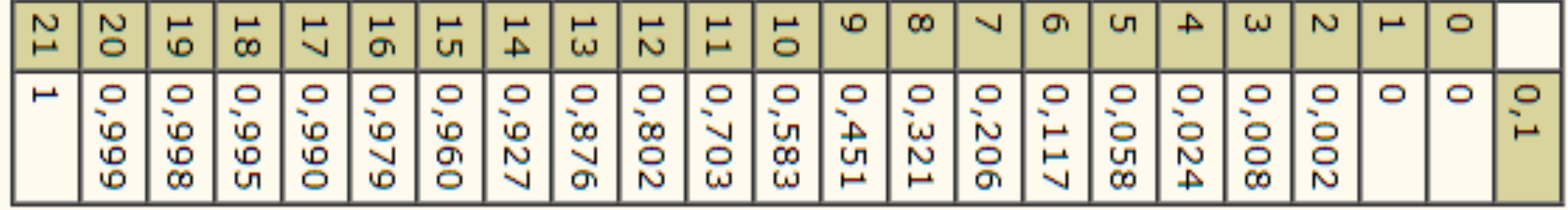

#### Operationscharakteristik

- β-Fehler = Fehler 2. Art hängt vom tatsächlichen  $p_1$  ab
- Funktion  $\beta = f(p_1)$  ist die Operationscharakteristik (OC) eines Tests
- Der Fehler 2. Art ist umso größer, je näher das echte  $p_1$  dem  $p_0$  ist:
- Durch Vergrößerung der Stichprobe kann man den Fehler reduzieren

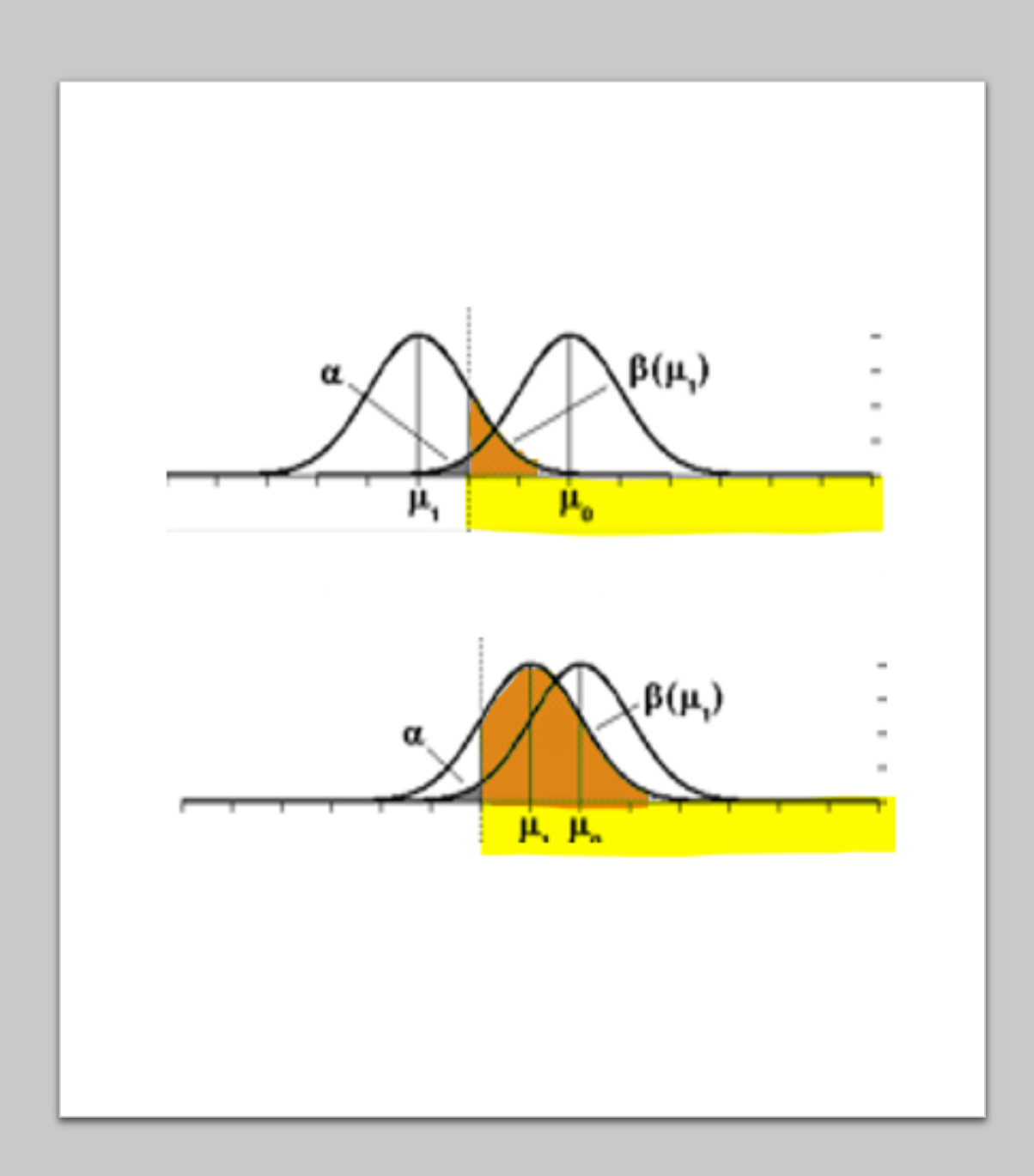

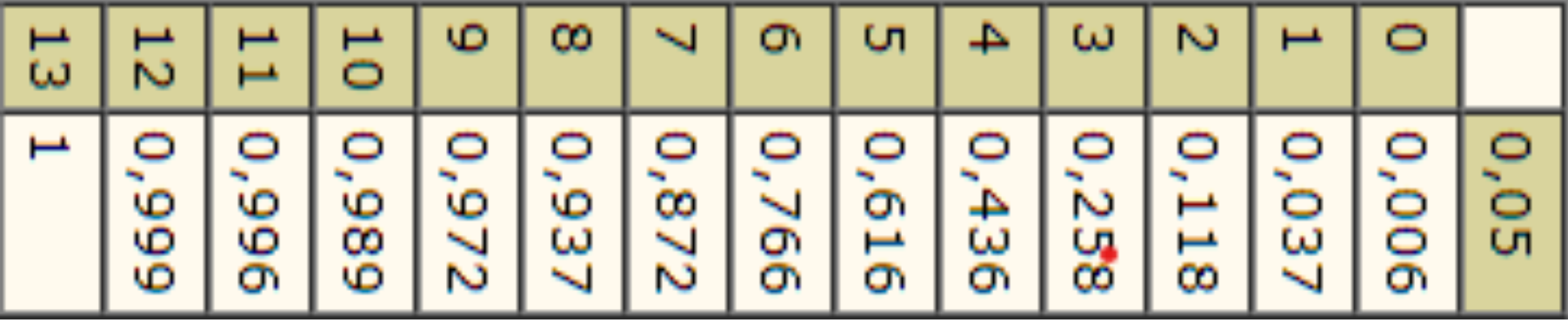

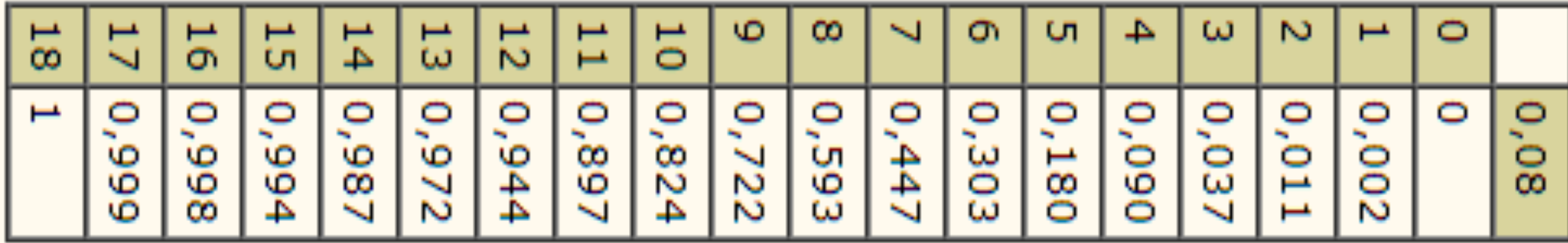

#### Hausaufgabe

Die Schuhmarke "Xtreme" bietet nur Damenschuhe ab Schuhgröße 37 an. Denn vor vielen Jahren ermittelte die interne Statistikabteilung von "Xtreme", dass mindestens 98% aller Frauen eine Schuhgröße von mindestens 37 haben. Frau Fuß, eine dynamische Unternehmensberaterin, schlägt vor, diese Hypothese zu überprüfen. Die Hypothese soll durch eine Stichprobe von 100 Frauen zum Signifikanzniveau α = 0,05 getestet werden. Bestimme eine Entscheidungsregel.

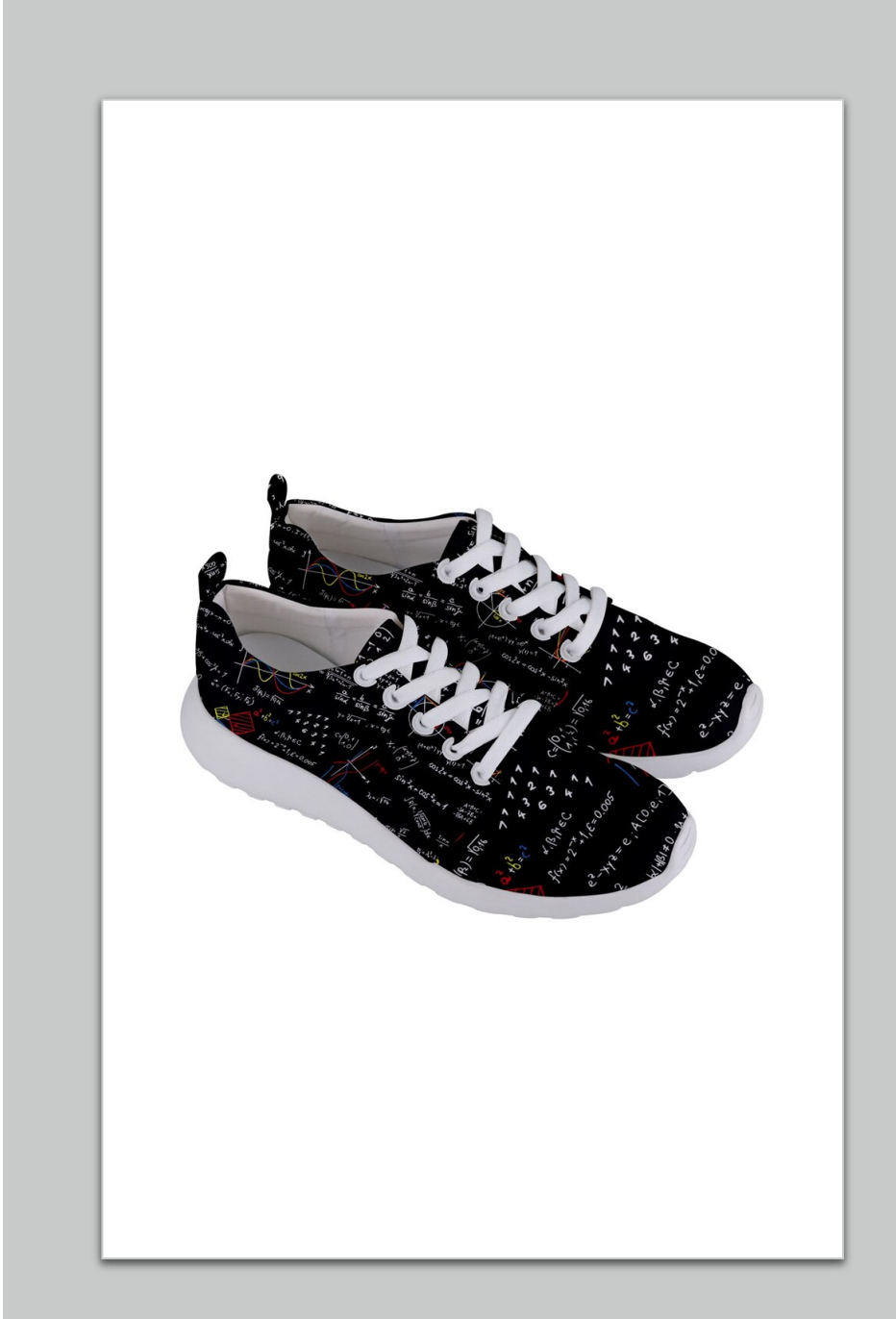

#### Quellen

- https://datatab.de/tutorial/hypothesentest
- https://www.schlauerlernen.de/linksseitiger-rechtsseitiger-test/
- https://www.arndt-bruenner.de/mathe/scripts/binverttab.htm?tn=14&ck=on&sa=html-Tabelle&
- https://www.studyhelp.de/online-lernen/mathe/hypothesentests/
- https://studyflix.de/statistik/signifikanztest-2043
- https://de.serlo.org/mathe/1965/hypothesentest
- https://abiturma.de/mathe-lernen/stochastik/hypothesentest/operationscharakteristik

#### Vielen Dank für Eure Aufmerksamkeit

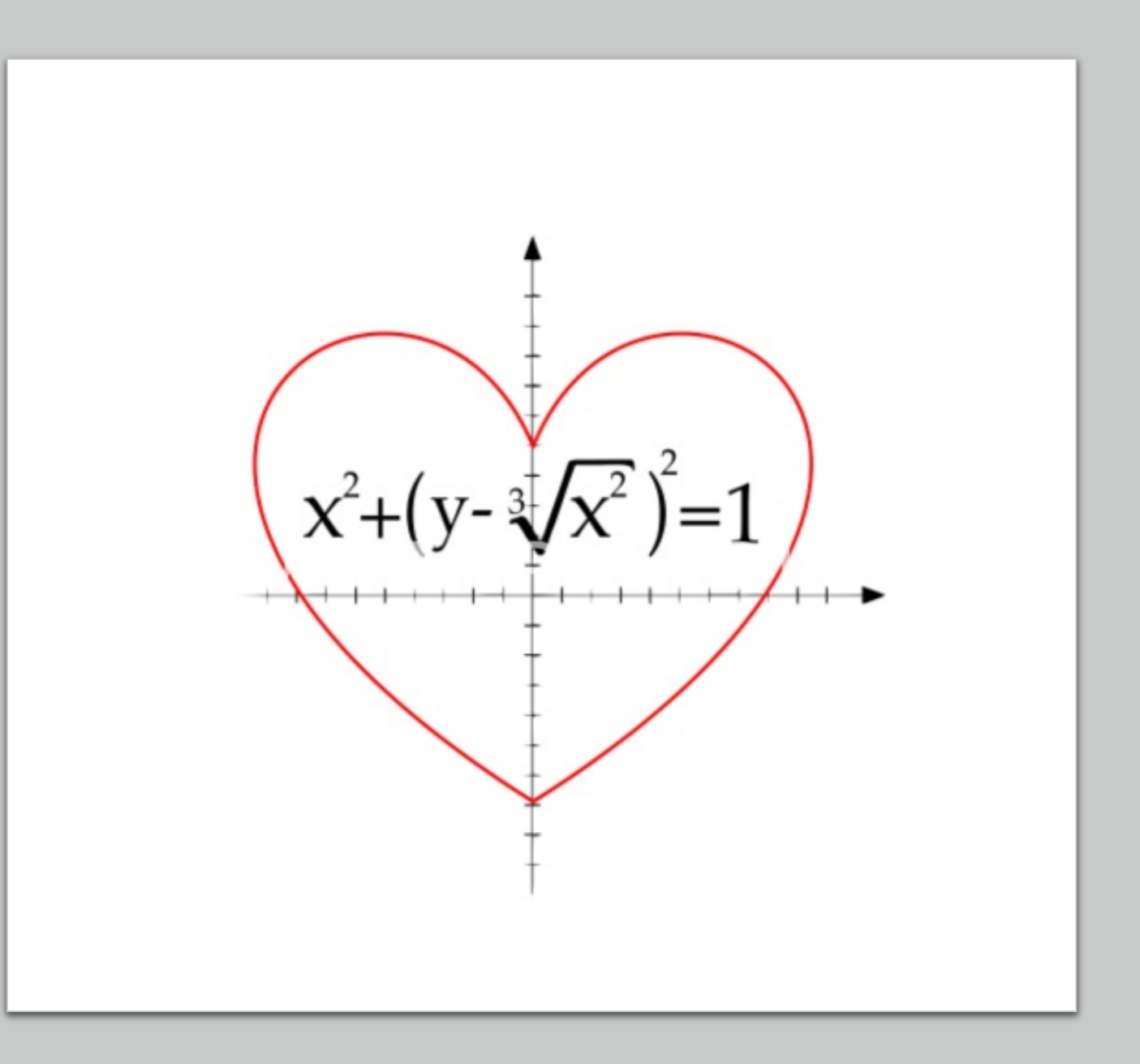